[Manually](http://download.documentget.ru/get.php?q=Manually Uninstall Sql Server Express 2008 R2 Remotely) Uninstall Sql Server Express 2008 R2 **Remotely** >[>>>CLICK](http://download.documentget.ru/get.php?q=Manually Uninstall Sql Server Express 2008 R2 Remotely) HERE<<<

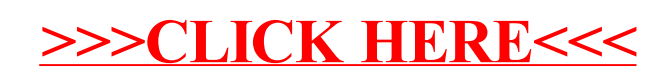